# **MOOVI** Раписание и схема движения автобуса 103

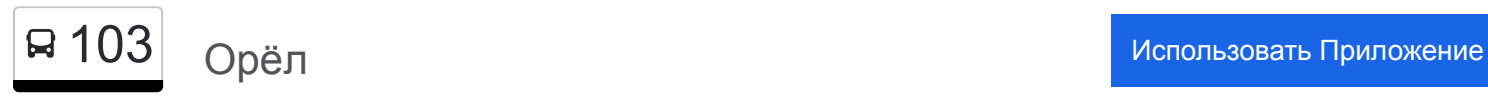

У автобуса 103 (Орёл)2 поездок. По будням, раписание маршрута: (1) Орёл: 19:30(2) Шахово: 18:30 Используйте приложение Moovit, чтобы найти ближайшую остановку автобуса 103 и узнать, когда приходит Автобус 103.

#### **Направление: Орёл**

14 остановок [ОТКРЫТЬ РАСПИСАНИЕ МАРШРУТА](https://moovitapp.com/%D0%BE%D1%80%D0%B5%D0%BB__oryol-6071/lines/103/24606079/4524785/ru?ref=2&poiType=line&customerId=4908&af_sub8=%2Findex%2Fru%2Fline-pdf-%25D0%259E%25D1%2580%25D0%25B5%25D0%25BB__Oryol-6071-1750786-24606079&utm_source=line_pdf&utm_medium=organic&utm_term=%D0%9E%D1%80%D1%91%D0%BB)

Посёлок Шаховский

Шахово, Улица Победы

Шахово

Горский Поворот

Агеевский Поворот

Салтыки

Добринский Интернат

По Требованию

Альшанские Выселки

Бройлерная Фабрика

Знаменка, Сельсовет

Тмк «Гринн»

Сквер Героев-Десантников (Ж/Д Станция «Цон)»

Орёл, Автовокзал (16)

## **Расписания автобуса 103** Орёл Расписание поездки

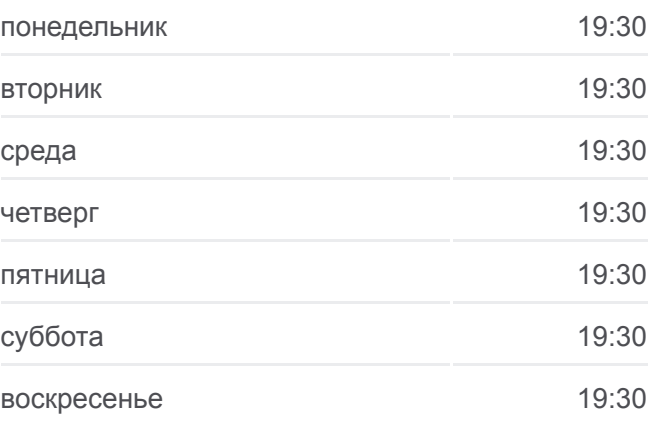

**Информация о автобусе 103 Направление:** Орёл **Остановки:** 14 **Продолжительность поездки:** 34 мин **Описание маршрута:**

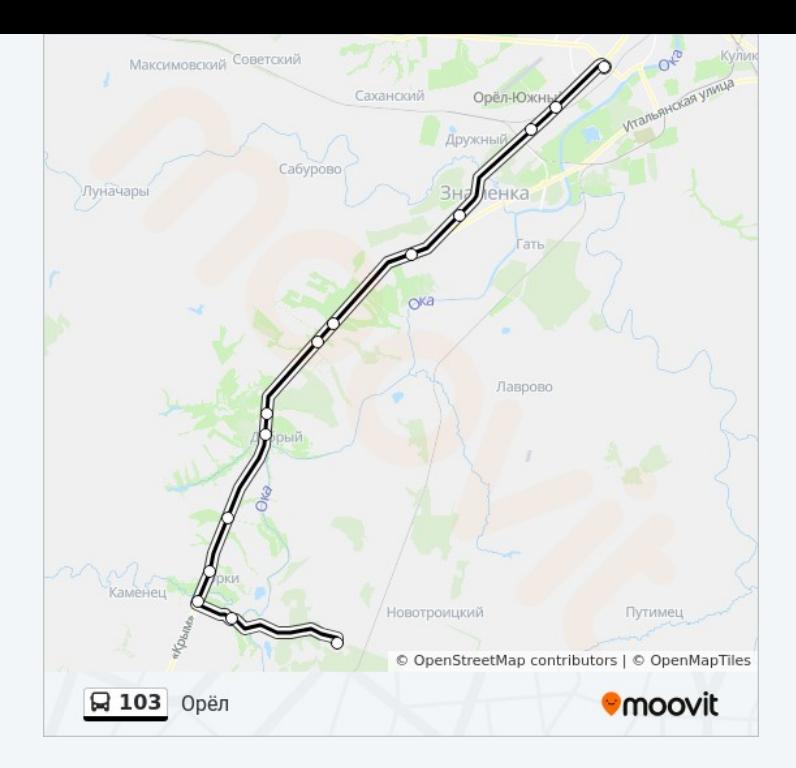

#### **Направление: Шахово**

14 остановок [ОТКРЫТЬ РАСПИСАНИЕ МАРШРУТА](https://moovitapp.com/%D0%BE%D1%80%D0%B5%D0%BB__oryol-6071/lines/103/24606079/4525001/ru?ref=2&poiType=line&customerId=4908&af_sub8=%2Findex%2Fru%2Fline-pdf-%25D0%259E%25D1%2580%25D0%25B5%25D0%25BB__Oryol-6071-1750786-24606079&utm_source=line_pdf&utm_medium=organic&utm_term=%D0%9E%D1%80%D1%91%D0%BB)

Орёл, Автовокзал (16)

Сквер Героев-Десантников (Ж/Д Станция «Цон»)

Завод «Живмаш»

Знаменка, Сельсовет

Бройлерная Фабрика

Альшанские Выселки

По Требованию

Добринский Интернат

Салытки

Агеевский Поворот

Горский Поворот

Шахово

Шахово, Улица Победы

Посёлок Шаховский

## **Расписания автобуса 103** Шахово Расписание поездки

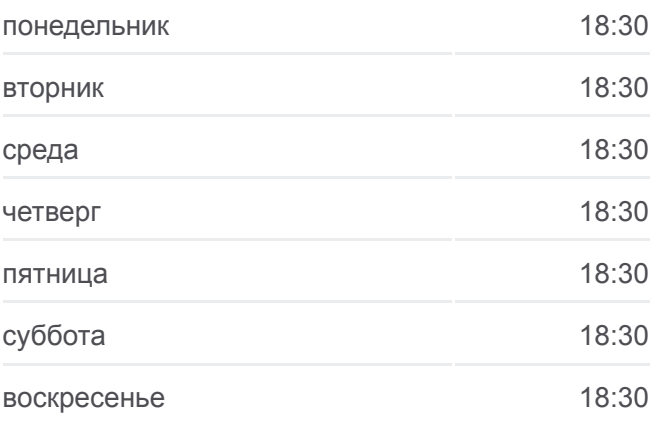

**Информация о автобусе 103 Направление:** Шахово **Остановки:** 14 **Продолжительность поездки:** 34 мин **Описание маршрута:**

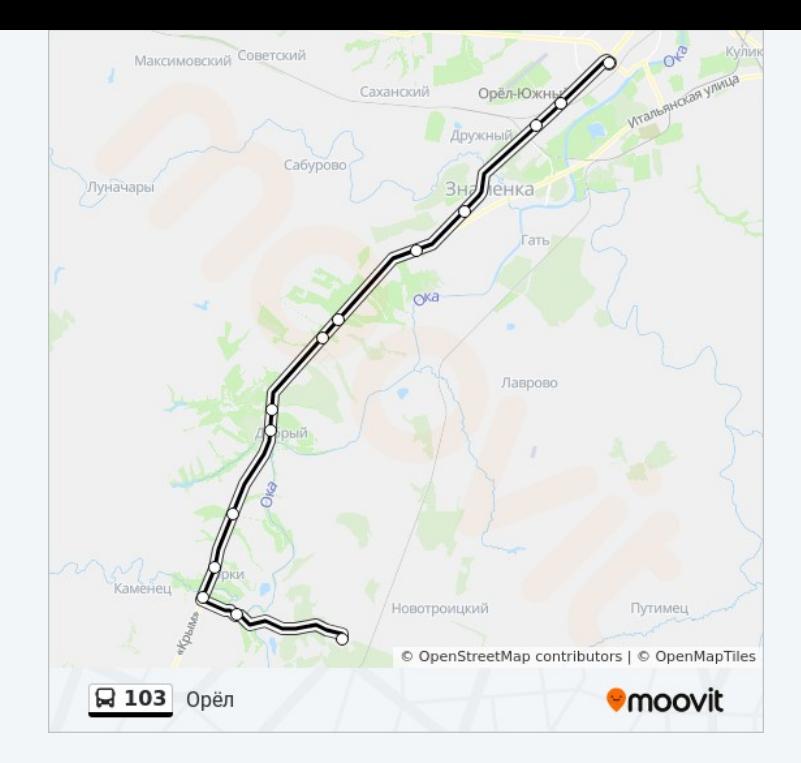

Расписание и схема движения автобуса 103 доступны оффлайн в формате PDF на moovitapp.com. Используйте [приложение Moovit](https://moovitapp.com/%D0%BE%D1%80%D0%B5%D0%BB__oryol-6071/lines/103/24606079/4524785/ru?ref=2&poiType=line&customerId=4908&af_sub8=%2Findex%2Fru%2Fline-pdf-%25D0%259E%25D1%2580%25D0%25B5%25D0%25BB__Oryol-6071-1750786-24606079&utm_source=line_pdf&utm_medium=organic&utm_term=%D0%9E%D1%80%D1%91%D0%BB), чтобы увидеть время прибытия автобусов в реальном времени, режим работы метро и расписания поездов, а также пошаговые инструкции, как добраться в нужную точку Орел.

[О Moovit](https://moovit.com/about-us/?utm_source=line_pdf&utm_medium=organic&utm_term=%D0%9E%D1%80%D1%91%D0%BB) [Решения Мобильности как услуги \(MaaS\)](https://moovit.com/maas-solutions/?utm_source=line_pdf&utm_medium=organic&utm_term=%D0%9E%D1%80%D1%91%D0%BB) [Поддерживаемые страны](https://moovitapp.com/index/ru/%D0%9E%D0%B1%D1%89%D0%B5%D1%81%D1%82%D0%B2%D0%B5%D0%BD%D0%BD%D1%8B%D0%B9_%D1%82%D1%80%D0%B0%D0%BD%D1%81%D0%BF%D0%BE%D1%80%D1%82-countries?utm_source=line_pdf&utm_medium=organic&utm_term=%D0%9E%D1%80%D1%91%D0%BB) [Сообщество Мувитеров](https://editor.moovitapp.com/web/community?campaign=line_pdf&utm_source=line_pdf&utm_medium=organic&utm_term=%D0%9E%D1%80%D1%91%D0%BB&lang=ru)

© 2024 Moovit - Все права защищены

# **Проверьте время прибытия в реальном времени**

 $\left[\begin{array}{ccc} \rule{0pt}{12pt}\quad & \rule{0pt}{12pt}\quad & \rule{0pt}{12pt}\quad \rule{0pt}{12pt}\quad$ 

**Socrymes**